# **SISTEM INFORMASI** *SMART SCHOOL* **PADA SMP NEGERI 1 PERCUT SEI TUAN BERBASIS WEB**

**SKRIPSI**

# **ROSCAHYATI RITONGA 0702173201**

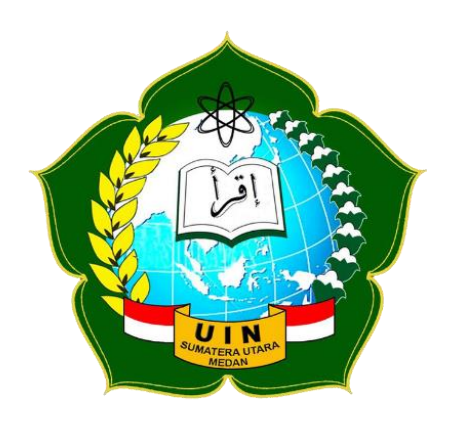

**PROGRAM STUDI SISTEM INFROMASI FAKULTAS SAINS DAN TEKNOLOGI UNIVERSITAS ISLAM NEGERI SUMATERA UTARA MEDAN**

**2022**

# **SISTEM INFORMASI** *SMART SCHOOL* **PADA SMP NEGERI 1 PERCUT SEI TUAN BERBASIS WEB**

## **SKRIPSI**

Diajukan Untuk Memenuhi Syarat Mencapai Gelar Sarjana Komputer

# **ROSCAHYATI RITONGA**

**0702173201**

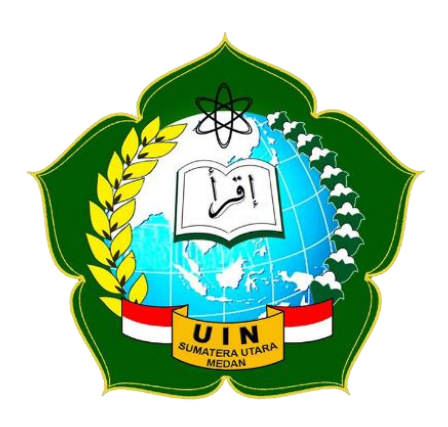

**PROGRAM STUDI SISTEM INFROMASI FAKULTAS SAINS DAN TEKNOLOGI UNIVERSITAS ISLAM NEGERI SUMATERA UTARA MEDAN**

**2022**

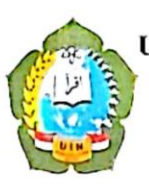

### KEMENTERIAN AGAMA REPUBLIK INDONESIA UNIVERSITAS ISLAM NEGERI SUMATERA UTARA MEDAN FAKULTAS SAINS DAN TEKNOLOGI

Jl. Lapangan Golf No.120, Kp. Tengah, Kode Pos 20353 Telp. (061) 6615683-6622925, Fax. (061) 6615683 Url: http://saintek.uinsu.ac.id, E-mail: saintek@uinsu.ac.id

#### PENGESAHAN SKRIPSI Nomor: B.079/ST/ST.V.2/PP.01.1/03/2022

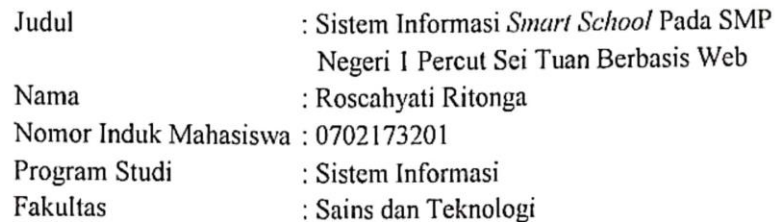

Telah dipertahankan dihadapan Dewan Penguji Skripsi Program Studi Sistem Informasi Fakultas Sains dan Teknologi Universitas Islam Negeri Sumatera Utara Medan dan dinyatakan LULUS.

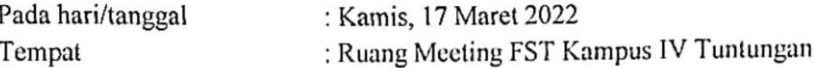

Tim Ujian Munaqasyah

Ketua,

(Samsulin, SIT/M.Kom) NIP. 197612272011011002

Dewan Penguji,

lenguii I.

(Samsudin, ST. (M.Kom) NIP. 197612272011011002

nguji III.

(Ilka Zufria, M.Kom) NIP. 198506042015031006 Penguji II,

(Muhammad Dedi Irawan M.Kom) NIP, 199001312019031019

enguji I\

(Raissa Amanda Putri, S.Kom, M.TI) NIP. 198907102018012002

Mengesahkan, Dekan Fakultas Sains dan Teknologi UIN Sumatera-Utara Medan,

(Prof. Dr. Max Syahnan, M.A) NIP. 1966090 991031002

CS Dipindai dengan CamScanner

#### PERSETUJUAN SKRIPSI

: Surat Persetujuan Skripsi Hal Lampiran  $\vdots$ Kepada Yth. Dekan Fakultas Sains dan Teknologi **UIN Sumatera Utara** Medan

Assalamu'alaikum Wr.Wb.

Setelah membaca, meneliti, memberikan petunjuk dan mengkoreksi serta mengadakan perbaikan, maka kami selaku pembimbing berpendapat bahwa skripsi saudara:

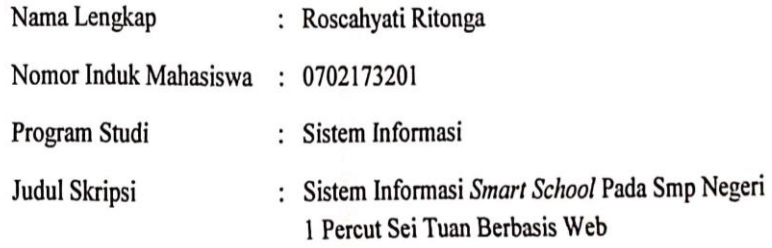

Dengan ini kami menilai skripsi tersebut dapat disetujui untuk dapat segera dimunaqasyahkan. Atas perhatiannya kami ucapkan terima kasih.

> Medan, 14 Februari 2022 13 Rajab 1443 H

Komisi Pembimbing Pembimbing II Pembimbing I Raissa Amanda Putri, S.Kom, M.TI Ilka Xufria, M.Kom NIP.198907102018012002 NIP.198506042015031006

#### SURAT PERNYATAAN KEASLIAN SKRIPSI

Saya yang bertanda tangan di bawah ini:

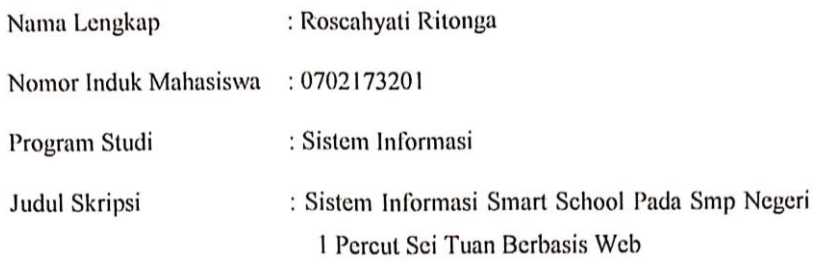

Menyatakan bahwa skripsi ini adalah karya saya sendiri, kecuali beberapa kutipan dan ringkasan yang masing-masing disebutkan sumbernya. Apabila dikemudian hari ditemukan plagiat dalam skripsi ini maka saya bersedia menerima sanski pencabutan gelar akademik yang saya peroleh dan sanksi lainnya sesuai dengan peraturan yang berlaku.

Medan, 14 Februari 2021

RoscahyatNRitonga

NIM.0702173202

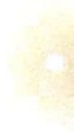

CS Dipindai dengan Car

## **PERSEMBAHAN**

Saya mempersembahkan skripsi ini teruntuk kedua orang tua, yang sudah menyalurkan banyak petuah baik dari segi materi serta moril. Selain itu, skripsi ini juga saya persembahkan sebagai penghargaan kecil bagi diri saya sendiri karena telah bertanggungjawab dalam menyelesaikan salah satu syarat lulus dari proses pendidikan sarjana.

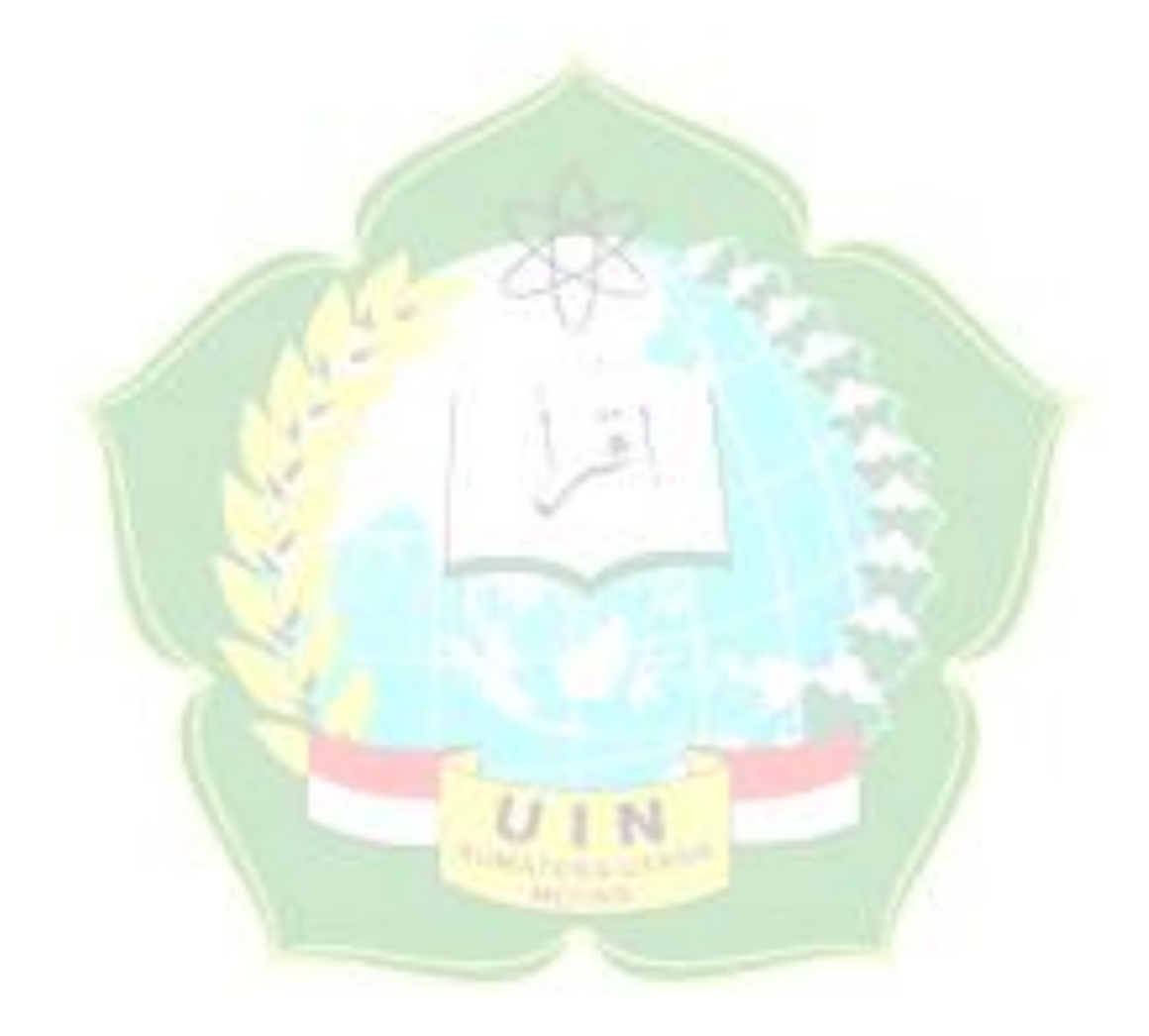

#### **ABSTRAK**

<span id="page-6-0"></span>Berbagai sekolah sudah mengimplementasikan sistem informasi yang memberikan kemudahan teruntuk pengguna dalam pemberian akses data yang dibutuhkan. Namun, SMP Negeri 1 Percut Sei Tuan pengelolaan data akademik masih dilakukan secara manual sehingga menyebabkan proses penyaluran informasi akademik belum berjalan secara maksimal, serta hubungan komunikasi yang kurang dari akademik maupun di luar akademik antar guru dengan murid. Selain itu, SMP Negeri 1 Percut Sei Tuan juga belum menerapkan sistem informasi non akademik untuk mengelola kegiatan seperti ekstrakurikuler, event, dan pentas seni yang mengakibatkan proses pengelolaan kegiatan non akademik seperti pendaftaran aktivitas non akademik dan laporan penilaian kegiatan non akademik tidak terkontrol dengan maksimal dan tidak terdata dengan baik. Berdasarkan latar belakang tersebut, maka dibuatlah sistem informasi *smart school* pada SMP Negeri 1 Percut Sei Tuan berbasis web. Dalam pembuatan sistem ini, peneliti menggunakan metode kualitatif dan metode *waterfall* digunakan sebagai metode pengembangan sistem. Hasil dari penelitian ini diharapkan bisa menjadi dimanfaatkan dengan baik dan dapat membantu proses kegiatan yang berjalan pada objek penelitian.

**Kata kunci**: Sistem Informasi Manajemen Sekolah, *Smart School*, Sistem Akademik, Sistem Non Akademik, Kualitatif, *Waterfall*.

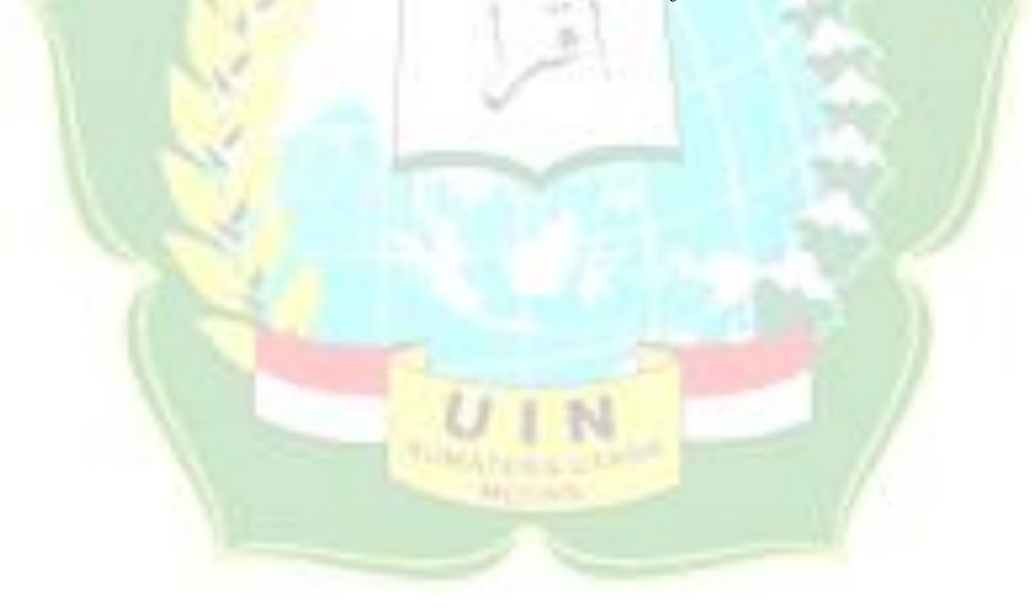

#### **ABSTRACT**

<span id="page-7-0"></span>*Various schools have implemented information systems that make it easy for users to provide access to the required data. However, SMP Negeri 1 Percut Sei Tuan manages academic data manually, which causes the process of channeling academic information not to run optimally, and communication between teachers and students is lacking both academically and non-academically. In addition, SMP Negeri 1 Percut Sei Tuan has also not implemented a non-academic information system to manage activities such as extracurriculars, events, and art performances which has resulted in the process of managing non-academic activities such as registering non-academic activities and evaluating reports on non-academic activities that are not optimally controlled and not well recorded. Based on this background, a web-based smart school information system was created at SMP Negeri 1 Percut Sei Tuan. In making this system, researchers used qualitative methods and the waterfall method was used as a system development method. The results of this research are expected to be put to good use and can help process activities that run on research objects.*

*Keywords: School Management Information System, Smart School, Academic System, Non Academic System, Qualitative, Waterfall.*

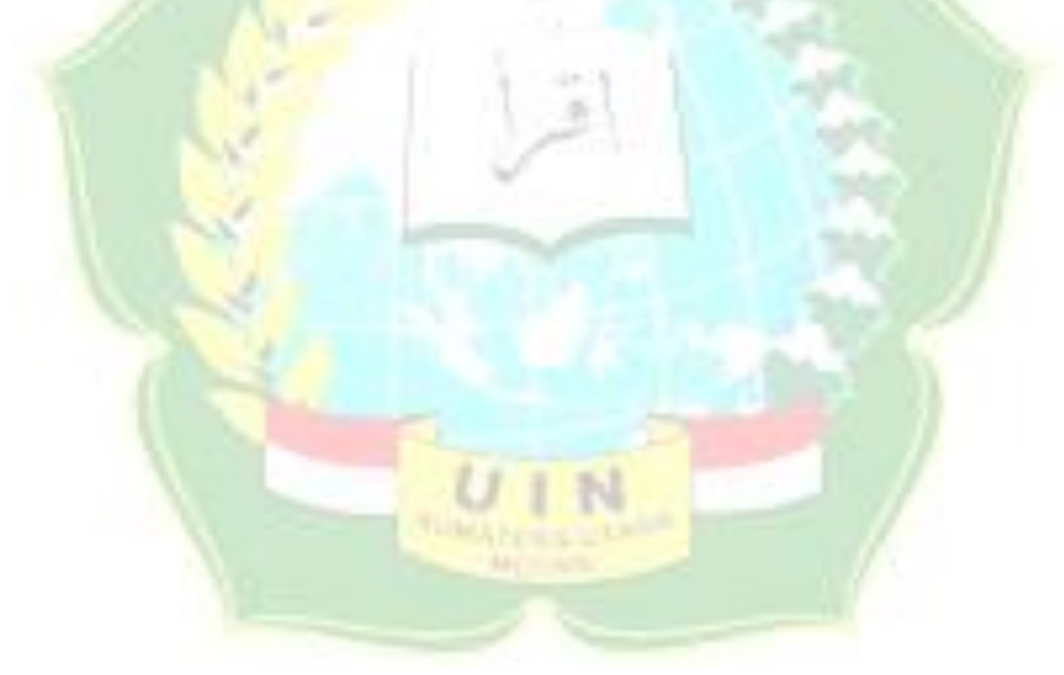

#### **KATA PENGANTAR**

<span id="page-8-0"></span>Penulis mengucapkan syukur dan terima kasih kepada Allah SWT atas berkat dan karunia-Nya yang memungkinkan penulis untuk menyelesaikan skripsi dengan baik. Skripsi ini disusun sebagai salah satu syarat untuk lulus dari program Strata-1 Studi Sistem Informasi di Universitas Islam Negeri Sumatera Utara dengan judul yang sesuai **"Sistem Informasi** *Smart School* **Pada SMP Negeri 1 Percut Sei Tuan Berbasis Web"**.

Kesempatan ini, penulis ingin

- 1. Bapak Prof. Dr. Syahrin Harahap, M.A, Selaku Rektor Universitas Islam Negeri Sumatera Utara Medan.
- 2. Bapak Prof. Dr. Mhd. Syahnan, M.A, Selaku Dekan Fakultas Sains dan Teknologi Universitas Islam Negri Sumatera Utara Medan.
- 3. Bapak Samsudin, S.T.,M.Kom, Selaku Ketua Program Studi Sistem Informasi Fakultas Sains dan Teknologi Universitas Islam Negeri Sumatera Utara Medan.
- 4. Bapak Suendri, M.Kom, Selaku Sekertaris Program Studi Sistem Informasi Fakultas Sains dan teknologi Universitas Islam Negeri Sumatera Utara Medan.
- 5. Bapak Ilka Zufria, M.Kom, sebagai Dosen pembimbing I, yang sudah membimbing penulis selama proses penyelesaian skripsi.
- 6. Ibu Raissa Amanda Putri, S.Kom, M.TI, sebagai Dosen pembimbing II, yang sudah membimbing penulis selama proses penyelesaian skripsi.
- 7. Bapak Muhammad Irwan Padli Nasution, S.T, M.M. sebagai Dosen pembimbing akademik penulis, yang sudah membimbing penulis selama menempuh penempuh pendidikan di Jurusan Sistem Informasi.
- 8. Kepada Bapak dan Ibu Dosen Program Studi Sistem Informasi yang sudah memberikan pengetahuan kepada penulis selama perkuliahan.
- 9. Kepada orang tua saya tercinta dan keluarga saya serta teman-teman saya yang sudah menyalurkan dukungan moral, material, dan sebagai *support system* selama penulis menempuh pendidikan.

Semoga skripsi ini memberikan manfaat dan dapat menjadi bahan refrensi bagi peneliti-peneliti selanjutnya.

> Medan, 14 Februari 2022 Penulis,

Roscahyati Ritonga

## **DAFTAR ISI**

<span id="page-10-0"></span>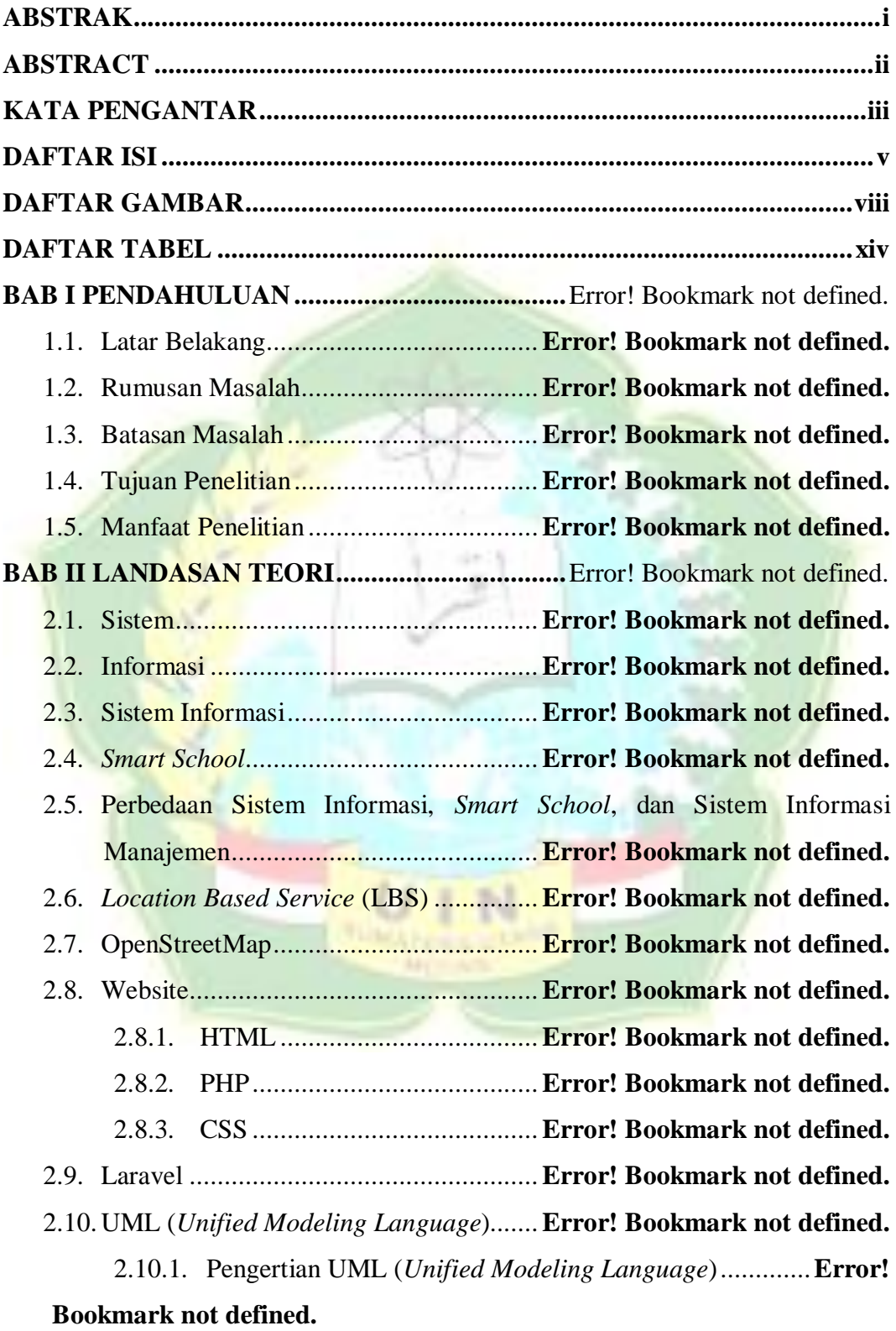

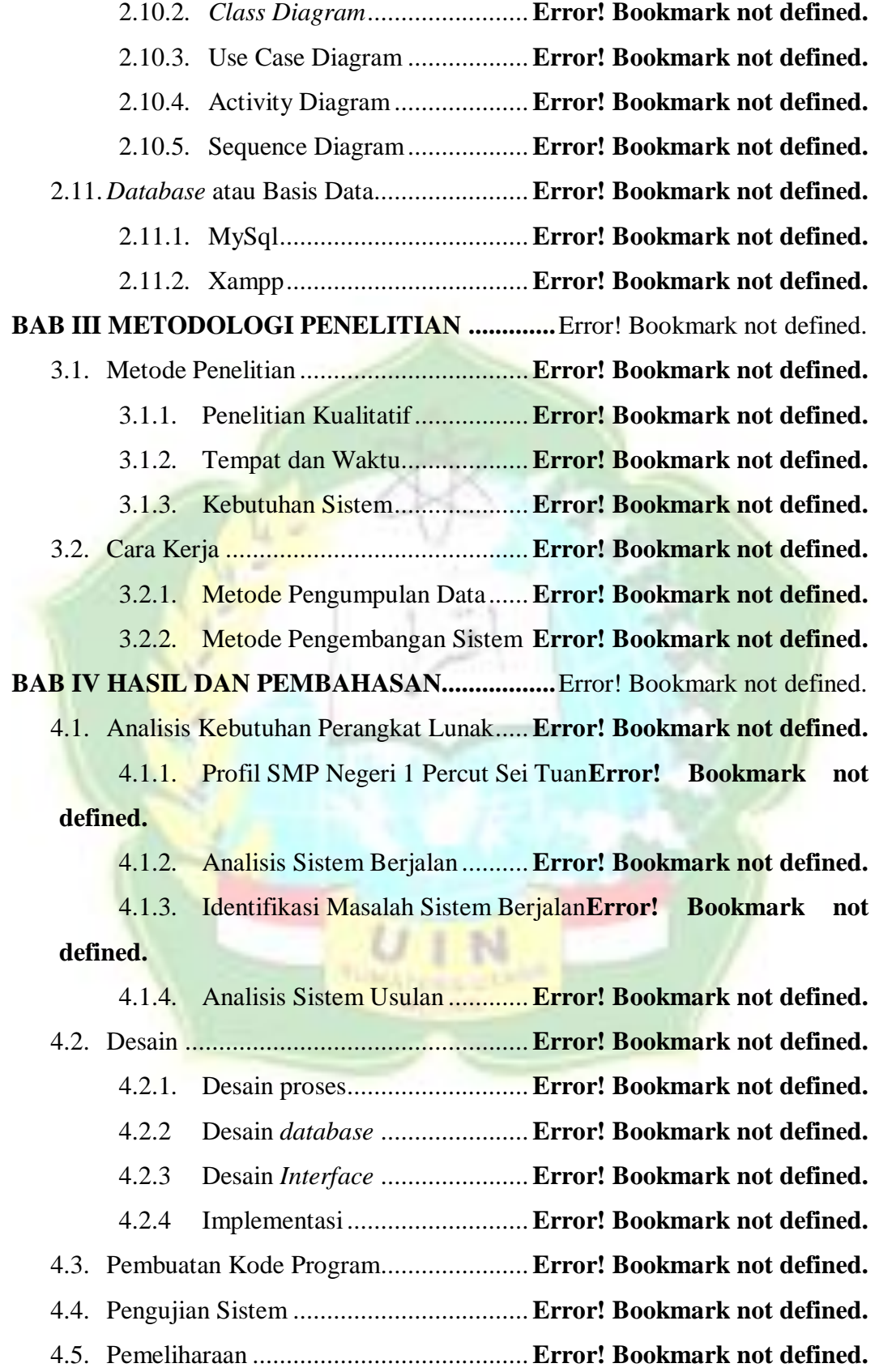

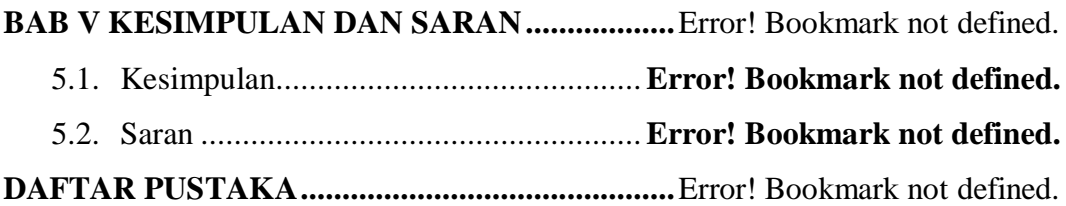

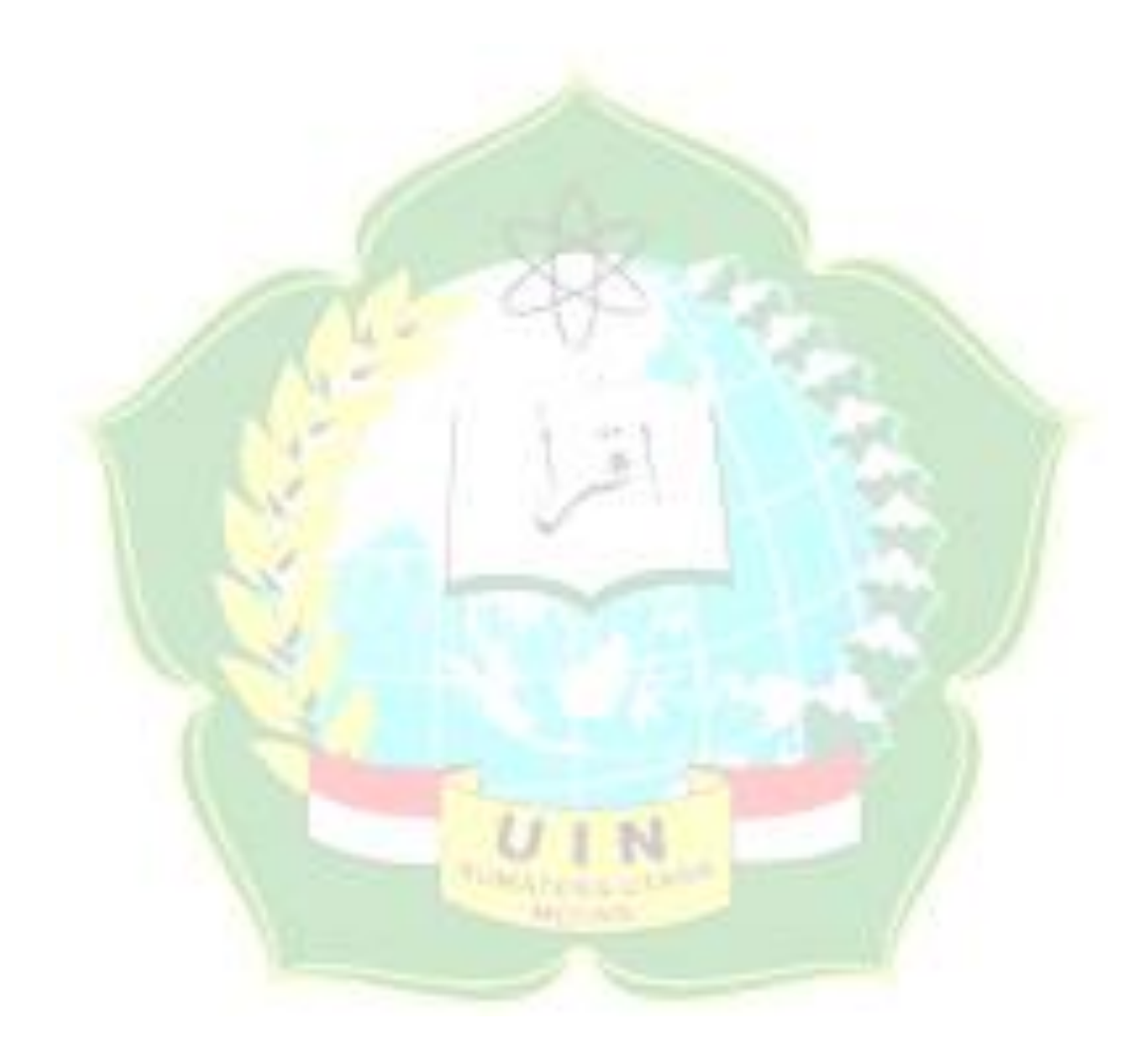

#### **DAFTAR GAMBAR**

<span id="page-13-0"></span>**Gambar 2.1** Skema Kerja Smart School. Sumber: (Supangkat, 2017)........**Error! Bookmark not defined.**

Gambar 2.2 Diagram UML. Sumber: (Rosa, 2016)**Error!** Bookmark not **defined.**

**Gambar 2.3** Contoh Class Diagram sistem informasi remunerasi dosen. Sumber: (Suendri, 2018)................................**Error! Bookmark not defined.**

**Gambar 2.4** Contoh use case diagram sistem informasi penjualan dan stok barang. Sumber: (Hendini, 2016) .................**Error! Bookmark not defined.**

**Gambar 2.5** Contoh activity diagram login. Sumber: (Zufria, 2013)...........**Error! Bookmark not defined.**

**Gambar 2.6** Contoh Sequence Diagram kaprodi. Sumber: (Irawan & Simargolang, 2018)...............................................**Error! Bookmark not defined.**

**Gambar 3.1** Maps SMP Negeri 1 Percut Sei Tuan (Sumber: Google Maps)**Error! Bookmark not defined.**

**Gambar 3.2** Metode Waterfall SDLC. Sumber: (Untung Rahardja et al., 2021) ........................................................**Error! Bookmark not defined.**

**Gambar 3.3** Kerangka berfikir ............................**Error! Bookmark not defined.**

**Gambar 4.1** Struktur Organisasi SMPN 1 Percut Sei Tuan**Error! Bookmark not defined.**

**Gambar 4.2** Flowmap Absensi Siswa Sistem Berjalan**Error! Bookmark not defined.**

**Gambar 4.3** Flowmap Pengelolaan Absensi Guru Sistem Berjalan.............**Error! Bookmark not defined.**

**Gambar 4.4** Flowmap Pengelolaan Rapor Sistem Berjalan**Error! Bookmark not defined.**

**Gambar 4.5** *Flowmap* Pengelolaan Roster Berjalan**Error! Bookmark not defined.**

**Gambar 4.6** Flowmap Pengelolaan Ekstrakurikuler Sistem Berjalan ..........**Error! Bookmark not defined.**

**Gambar 4.7** *Flowmap* Pengelolaan Acara Sistem Berjalan**Error! Bookmark not defined.**

**Gambar 4.8** Flowmap Absensi Siswa Usulan......**Error! Bookmark not defined. Gambar 4.9** Flowmap Absensi Guru Usulan .......**Error! Bookmark not defined. Gambar 4.10** Flowmap Pengelolaan Rapor Usulan**Error! Bookmark not defined.**

**Gambar 4.11** Flowmap Pengelolaan Roster Usulan**Error! Bookmark not defined.**

**Gambar 4.12** Flowmap Ekstrakurikuler Usulan ..**Error! Bookmark not defined. Gambar 4.13** Flowmap Acara Usulan .................**Error! Bookmark not defined. Gambar 4.14** Rancangan Use Case .....................**Error! Bookmark not defined. Gambar 4.15** Activity Diagram Login.................**Error! Bookmark not defined. Gambar 4.16** Activity Diagram Absensi Siswa ...**Error! Bookmark not defined. Gambar 4.17** Activity Diagram Absensi Guru ....**Error! Bookmark not defined. Gambar 4.18** Activity Diagram Data Guru..........**Error! Bookmark not defined. Gambar 4.19** Activity Diagram Data Siswa ........**Error! Bookmark not defined. Gambar 4.20** Activity Diagram Mata Pelajaran...**Error! Bookmark not defined. Gambar 4.21** Activity Diagram Kelas.................**Error! Bookmark not defined. Gambar 4.22** Activity Diagram Sub Kelas..........**Error! Bookmark not defined. Gambar 4.23** Activity Diagram Anggota Kelas...**Error! Bookmark not defined. Gambar 4.24** Activity Diagram Jadwal Pelajaran **Error! Bookmark not defined. Gambar 4.25** Activity Diagram Rapor Siswa ......**Error! Bookmark not defined. Gambar 4.26** Activity Diagram Data Ekstrakurikuler**Error! Bookmark not defined.**

**Gambar 4.27** Activity Diagram Jadwal Ekstrakurikuler**Error! Bookmark not defined.**

**Gambar 4.28** Activity Diagram Absensi Ekstrakurikuler**Error! Bookmark not defined.**

**Gambar 4.29** Activity Diagram Acara.................**Error! Bookmark not defined.**

**Gambar 4.30** Sequence Diagram Login ..............**Error! Bookmark not defined. Gambar 4.31** Sequence Diagram Absensi Siswa .**Error! Bookmark not defined. Gambar 4.32** Sequence Diagram Absensi Guru ..**Error! Bookmark not defined. Gambar 4.33** Sequence Diagram Data Guru .......**Error! Bookmark not defined. Gambar 4.34** Sequence Diagram Data Siswa ......**Error! Bookmark not defined. Gambar 4.35** Sequence Diagram Mata Pelajaran **Error! Bookmark not defined. Gambar 4.36** Sequence Diagram Kelas...............**Error! Bookmark not defined. Gambar 4.37** Sequence Diagram Sub Kelas........**Error! Bookmark not defined. Gambar 4.38** Sequence Diagram Anggota Kelas.**Error! Bookmark not defined. Gambar 4.39** Sequence Diagram Jadwal Pelajaran**Error! Bookmark not defined.**

**Gambar 4.40** Sequence Diagram Rapor Siswa ....**Error! Bookmark not defined. Gambar 4.41** Sequence Diagram Data Ekstrakurikuler**Error! Bookmark not defined.**

**Gambar 4.42** Sequence Diagram Jadwal Ekstrakurikuler**Error! Bookmark not defined.**

**Gambar 4.43** Sequence Diagram Absensi Ekstrakurikuler**Error! Bookmark not defined.**

**Gambar 4.44** Sequence Diagram Acara ..............**Error! Bookmark not defined. Gambar 4.45** Class Diagram...............................**Error! Bookmark not defined. Gambar 4.46** Tampilan Desain Interface Halaman Utama Sistem ..............**Error! Bookmark not defined.**

**Gambar 4.47** Tampilan Desain Interface Halaman Login**Error! Bookmark not defined.**

**Gambar 4.48** Tampilan Desain Interface Dashboard Admin**Error! Bookmark not defined.**

**Gambar 4.49** Tampilan Desain Interface Kepala Sekolah**Error! Bookmark not defined.**

**Gambar 4.50** Tampilan Desain Interface Dashboard Guru**Error! Bookmark not defined.**

**Gambar 4.51** Tampilan Desain Interface dashboard Siswa**Error! Bookmark not defined.**

**Gambar 4.52** Tampilan Desain Interface Tambah Data Siswa**Error! Bookmark not defined.**

**Gambar 4.53** Tampilan Desain Interface Data Siswa Lanjutan**Error! Bookmark not defined.**

**Gambar 4.54** Tampilan Desain Interface Tambah Data Guru**Error! Bookmark not defined.**

**Gambar 4.55** Tampilan Desain Interface Tambah Data Kelas**Error! Bookmark not defined.**

**Gambar 4.56** Tampilan Desain Interface Tambah Data Sub Kelas .............**Error! Bookmark not defined.**

**Gambar 4.57** Tampilan Desain Interface Tambah Data Anggota Kelas......**Error! Bookmark not defined.**

**Gambar 4.58** Tampilan Desain Interface Tambah Data Jadwal Pelajaran ...**Error! Bookmark not defined.**

**Gambar 4.59** Tampilan Desain Interface Tambah Mata Pelajaran ..............**Error! Bookmark not defined.**

**Gambar 4.60** Tampilan Desain Interface Tambah Absensi Siswa...............**Error! Bookmark not defined.**

**Gambar 4.61** Tampilan Desain Interface Tambah Data Absensi Guru........**Error! Bookmark not defined.**

**Gambar 4.62** Tampilan Desain Interface Saat Lokasi Guru Tidak Sesuai...**Error! Bookmark not defined.**

**Gambar 4.63** Tampilan Desain Interface Tambah Rapor Siswa**Error! Bookmark not defined.**

**Gambar 4.64** Tampilan Desain Interface Tambah Data Ekstrakurikuler .....**Error! Bookmark not defined.**

**Gambar 4.65** Tampilan Desain Interface Tambah Jadwal Ekstrakurikuler..**Error! Bookmark not defined.**

**Gambar 4.66** Tampilan Desain Interface Tambah Absensi Ekstrakurikuler **Error! Bookmark not defined.**

**Gambar 4.67** Tampilan Desain Interface Tambah Acara**Error! Bookmark not defined.**

**Gambar 4.68** Tampilan Desain Interface Tambah Pengumuman ................**Error! Bookmark not defined.**

**Gambar 4.69** Tampilan Desain Interface Tambah Data Tahun Ajaran........**Error! Bookmark not defined.**

**Gambar 4.70** Tampilan Desain Interface Tambah Data Pengaturan Lokasi **Error! Bookmark not defined.**

**Gambar 4.71** Tampilan Desain Interface Pengaturan Jam Absensi.............**Error! Bookmark not defined.**

**Gambar 4.72** Tampilan Desain Interface Data Siswa**Error! Bookmark not defined.**

Gambar 4.73 Tampilan Desain Interface Data Guru**Error! Bookmark** not **defined.**

**Gambar 4.74** Tampilan Desain Interface Data Kelas**Error! Bookmark not defined.**

**Gambar 4.75** Tampilan Desain Interface Sub Kelas**Error! Bookmark not defined.**

**Gambar 4.76** Tampilan Desain Interface Halaman Anggota Kelas.............**Error! Bookmark not defined.**

**Gambar 4.77** Tampilan Desain Interface Halaman Lihat Data Anggota Kelas ............................................................................**Error! Bookmark not defined.**

**Gambar 4.78** Tampilan Desain Interface Jadwal Pelajaran**Error! Bookmark not defined.**

**Gambar 4.79** Tampilan Desain Interface Halaman Lihat Jadwal Pelajaran.**Error! Bookmark not defined.**

**Gambar 4.80** Tampilan Desain Interface Mata Pelajaran**Error! Bookmark not defined.**

**Gambar 4.81** Tampilan Desain Interface Absensi Siswa**Error! Bookmark not defined.**

**Gambar 4.82** Tampilan Desain Interface Halaman List Absensi Siswa ......**Error! Bookmark not defined.**

**Gambar 4.83** Tampilan Desain Interface absensi guru**Error! Bookmark not defined.**

**Gambar 4.84** Tampilan Desain Interface List Data Absensi Guru ..............**Error! Bookmark not defined.**

**Gambar 4.85** Tampilan Desain Interface Data Rapor Siswa**Error! Bookmark not defined.**

**Gambar 4.86** Tampilan Desain Interface Lihat Rapor Siswa**Error! Bookmark not defined.**

**Gambar 4.87** Tampilan Desain Interface Ekstrakurikuler**Error! Bookmark not defined.**

**Gambar 4.88** Tampilan Desain Interface Jadwal Ekstrakurikuler ...............**Error! Bookmark not defined.**

**Gambar 4.89** Tampilan Desain Interface Absensi Ekstrakurikuler .............**Error! Bookmark not defined.**

**Gambar 4.90** Tampilan Desain Interface List Absensi Ekstrakurikuler.......**Error! Bookmark not defined.**

**Gambar 4.91** Tampilan Desain Interface Data Acara**Error! Bookmark not defined.**

**Gambar 4.92** Tampilan Desain Interface Lihat Acara**Error! Bookmark not defined.**

**Gambar 4.93** Tampilan Desain Interface Mendaftar Acara**Error! Bookmark not defined.**

**Gambar 4.94** Tampilan Desain Interface Data Pengumuman**Error! Bookmark not defined.**

**Gambar 4.95** Tampilan Desain Interface Lihat Pengumuman**Error! Bookmark not defined.**

**Gambar 4.96** Tampilan Desain *Interface* Data Tahun Ajaran**Error! Bookmark not defined.**

**Gambar 4.97** Tampilan Desain Interface Pengaturan Lokasi**Error! Bookmark not defined.**

**Gambar 4.98** Implementasi Halaman Utama Sistem**Error! Bookmark not defined.**

**Gambar 4.99** Implementasi Halaman Login........**Error! Bookmark not defined.**

**Gambar 4.100** Implementasi Halaman Dashboard Admin**Error! Bookmark not defined.**

**Gambar 4.101** Implementasi Halaman Dashboard Kepala Sekolah ............**Error! Bookmark not defined.**

**Gambar 4.102** Implementasi Halaman Dashboard Guru**Error! Bookmark not defined.**

**Gambar 4.103** Implementasi Halaman Dashboard Siswa**Error! Bookmark not defined.**

**Gambar 4.104** Implementasi Halaman Tambah Data Siswa**Error! Bookmark not defined.**

**Gambar 4.105** Implementasi Halaman Tambah Data Guru**Error! Bookmark not defined.**

**Gambar 4.106** Implementasi Halaman Tambah Data Kelas**Error! Bookmark not defined.**

**Gambar 4.107** Implementasi Halaman Tambah Data Sub Kelas.................**Error! Bookmark not defined.**

**Gambar 4.108** Implementasi Halaman Tambah Data Anggota Kelas .........**Error! Bookmark not defined.**

**Gambar 4.109** Implementasi Halaman Tambah Data Jadwal Pelajaran ......**Error! Bookmark not defined.**

**Gambar 4.110** Implementasi Halaman Tambah Mata Pelajaran**Error! Bookmark not defined.**

**Gambar 4.111** Implementasi Halaman Tambah Absensi Siswa**Error! Bookmark not defined.**

**Gambar 4.112** Implementasi Halaman Tambah Data Absensi Guru ...........**Error! Bookmark not defined.**

**Gambar 4.113** Implementasi Halaman Absensi Saat Lokasi Guru Tidak Seusai ............................................................................**Error! Bookmark not defined.**

**Gambar 4.114** Implementasi Halaman Tambah Rapor Siswa**Error! Bookmark not defined.**

**Gambar 4.115** Implementasi Halaman Tambah Ekstrakurikuler.................**Error! Bookmark not defined.**

**Gambar 4.116** Implementasi Halaman Tambah Jadwal Ekstrakurikuler.....**Error! Bookmark not defined.**

**Gambar 4.117** Implementasi Halaman Tambah Data Absensi Ekstrakurikuler ............................................................................**Error! Bookmark not defined.**

**Gambar 4.118** Implementasi Halaman Tambah Acara**Error! Bookmark not defined.**

**Gambar 4.119** Implementasi Halaman Tambah Pengumuman**Error! Bookmark not defined.**

**Gambar 4.120** Implementasi Halaman Tambah Data Tahun Ajaran ...........**Error! Bookmark not defined.**

**Gambar 4.121** Implementasi Halaman Tambah Data Pengaturan Lokasi....**Error! Bookmark not defined.**

**Gambar 4.122** Implementasi Halaman Pengaturan Jam Absensi ................**Error! Bookmark not defined.**

**Gambar 4.123** Implementasi Halaman Data Siswa**Error! Bookmark not defined.**

**Gambar 4.124** Implementasi Halaman Data Guru**Error! Bookmark not defined. Gambar 4.125** Implementasi Halaman Data Kelas**Error! Bookmark not defined.**

**Gambar 4.126** Implementasi Halaman Sub Kelas**Error! Bookmark not defined. Gambar 4.127** Implementasi Halaman Anggota Kelas**Error! Bookmark not defined.**

**Gambar 4.128** Implementasi Halaman Tampil Data Anggota Kelas...........**Error! Bookmark not defined.**

**Gambar 4.129** Implementasi Halaman Jadwal Pelajaran**Error! Bookmark not defined.**

**Gambar 4.130** Implementasi Halaman Tampil Data Jadwal Pelajaran........**Error! Bookmark not defined.**

**Gambar 4.131** Implementasi Halaman Mata Pelajaran**Error! Bookmark not defined.**

**Gambar 4.132** Implementasi Halaman Absensi Siswa**Error! Bookmark not defined.**

**Gambar 4.133** Implementasi Halaman List Absensi**Error! Bookmark not defined.**

**Gambar 4.134** Implementasi Halaman Absensi Guru**Error! Bookmark not defined.**

**Gambar 4.135** Implementasi Halaman List Data Absensi Guru**Error! Bookmark not defined.**

**Gambar 4.136** Implementasi Halaman Data Rapor Siswa**Error! Bookmark not defined.**

**Gambar 4.137** Implementasi Halaman Tampil Rapor Siswa**Error! Bookmark not defined.**

**Gambar 4.138** Implementasi Halaman Ekstrakurikuler**Error! Bookmark not defined.**

**Gambar 4.139** Implementasi Halaman Jadwal Ekstrakurikuler**Error! Bookmark not defined.**

**Gambar 4.140** Implementasi Halaman Absensi Ekstrakurikuler.................**Error! Bookmark not defined.**

**Gambar 4.141** Implementasi Halaman List Data Absensi Ekstrakurikuler..**Error! Bookmark not defined.**

**Gambar 4.142** Implementasi Halaman Data Acara**Error! Bookmark not defined.**

**Gambar 4.143** Implementasi Halaman Lihat Acara**Error! Bookmark not defined.**

**Gambar 4.144** Implementasi Halaman Mendaftar Acara**Error! Bookmark not defined.**

**Gambar 4.145** Implementasi Halaman Data Pengumuman**Error! Bookmark not defined.**

**Gambar 4.146** Implementasi Halaman Tampil Pengumuman**Error! Bookmark not defined.**

**Gambar 4.147** Implementasi Halaman Data Tahun Ajaran**Error! Bookmark not defined.**

**Gambar 4.148** Implementasi Halaman Pengaturan Lokasi**Error! Bookmark not defined.**

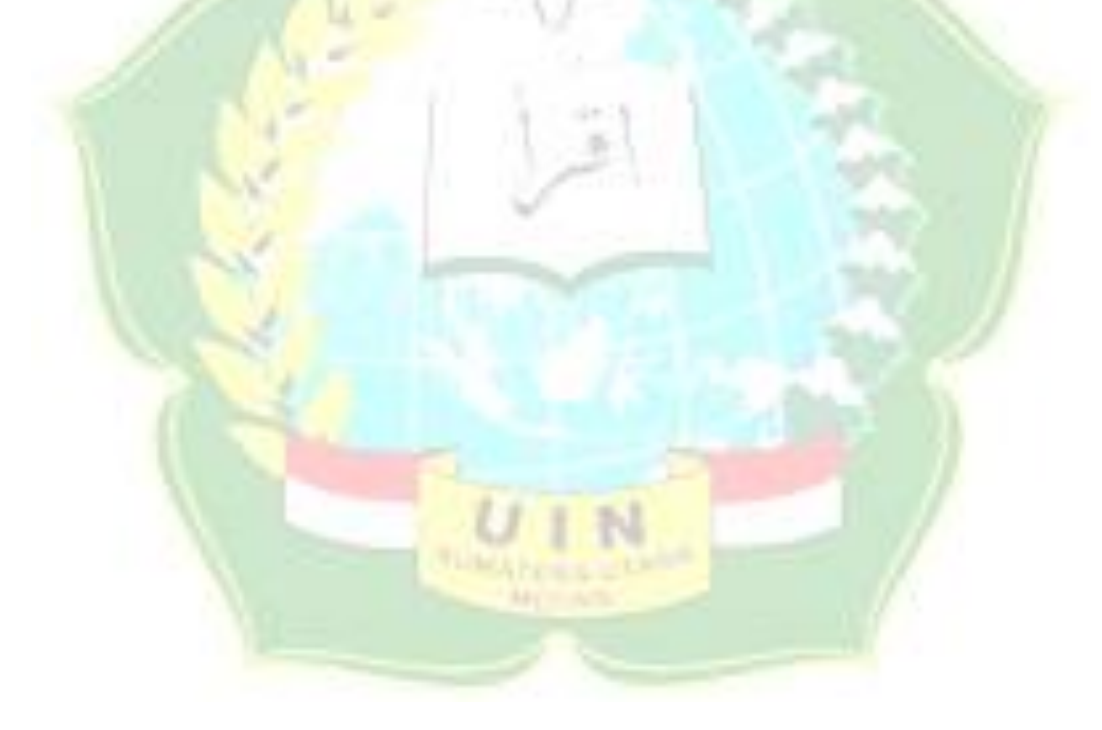

#### **DAFTAR TABEL**

<span id="page-23-0"></span>**Tabel 2.1** Daftar simbol pada *class diagram*. Sumber: (Rosa, 2016) ...........**Error! Bookmark not defined.**

**Tabel 2.2** Simbol pada *use case diagram*. Sumber: (Rosa, 2016)................**Error! Bookmark not defined.**

**Tabel 2.3** Daftar simbol pada *activity diagram*. Sumber: (Rosa, 2016)........**Error! Bookmark not defined.**

**Tabel 2.4** Daftar simbol dalam *sequence diagram*. Sumber : (Rosa, 2016)..**Error! Bookmark not defined.**

**Tabel 2.5** Studi sejenis.........................................**Error! Bookmark not defined. Tabel 3.**1 Waktu penelitian dan pengerjaan sistem............. **Error! Bookmark not defined.**

**Tabel 4.1** Tabel Ringkasan Use Case...................**Error! Bookmark not defined. Tabel 4.2** Narasi Use Case Login.........................**Error! Bookmark not defined. Tabel 4.3** Narasi Use Case Mengelola Data Siswa**Error! Bookmark not defined. Tabel 4.4** Narasi Use Case Mengelola Data Guru**Error! Bookmark not defined.** Tabel 4.5 Narasi Use Case Mengisi Absensi Siswa**Error! Bookmark** not **defined.**

**Tabel 4.6** Narasi Use Case Mengisi Absensi Guru**Error! Bookmark not defined. Tabel 4.7** Narasi Use Case Mengelola Mata Pelajaran**Error! Bookmark not defined.**

**Tabel 4.8** Narasi Use Case Mengelola Data Kelas**Error! Bookmark not defined. Tabel 4.9** Narasi Use Case Mengelola Sub Kelas.**Error! Bookmark not defined. Tabel 4.10** Narasi Use Case Mengelola Anggota Kelas**Error! Bookmark not defined.**

**Tabel 4.11** Narasi Use Case Mengelola Jadwal Pelajaran**Error! Bookmark not defined.**

**Tabel 4.12** Narasi Use case Mengelola Rapor Siswa**Error! Bookmark not defined.**

**Tabel 4.13** Narasi Use Case Mengelola Data Ekstrakurikuler**Error! Bookmark not defined.**

**Tabel 4.14** Narasi Use Case Mengelola Jadwal Ekstrakurikuler**Error! Bookmark not defined.**

**Tabel 4.15** Narasi Use Case Mengisi Absensi Ekstrakurikuler**Error! Bookmark not defined.**

**Tabel 4.16** Narasi Use Case Mengelola Acara .....**Error! Bookmark not defined. Tabel 4.17** Tabel User .........................................**Error! Bookmark not defined. Tabel 4.18** Tabel Siswa .......................................**Error! Bookmark not defined. Tabel 4.19** Tabel Guru.........................................**Error! Bookmark not defined. Tabel 4.20** Tabel Identitas...................................**Error! Bookmark not defined. Tabel 4.21** Tabel Orang Tua/Wali .......................**Error! Bookmark not defined. Tabel 4.22** Tabel Kelas........................................**Error! Bookmark not defined. Tabel 4.23** Tabel Sub Kelas.................................**Error! Bookmark not defined. Tabel 4.24** Tabel Anggota Kelas..........................**Error! Bookmark not defined. Tabel 4.25** Tabel Jadwal Pelajaran.......................**Error! Bookmark not defined. Tabel 4.26** Tabel Mata Pelajaran .........................**Error! Bookmark not defined. Tabel 4.27** Tabel Nilai Pelajaran..........................**Error! Bookmark not defined. Tabel 4.28** Tabel Abesensi Siswa ........................**Error! Bookmark not defined. Tabel 4.29** Tabel Absensi Siswa ..........................**Error! Bookmark not defined. Tabel 4.30** Tabel Absensi Siswa List ...................**Error! Bookmark not defined. Tabel 4.31** Tabel Ekstrakurikuler Data ................**Error! Bookmark not defined. Tabel 4.32** Tabel Anggota Ekstrakurikuler ..........**Error! Bookmark not defined. Tabel 4.33** Tabel Jadwal Ekstrakurikuler.............**Error! Bookmark not defined. Tabel 4.34** Tabel Absensi Ekstrakurikuler Data ...**Error! Bookmark not defined. Tabel 4.35** Tabel Absensi Ekstrakurikuler List Data**Error! Bookmark not defined.**

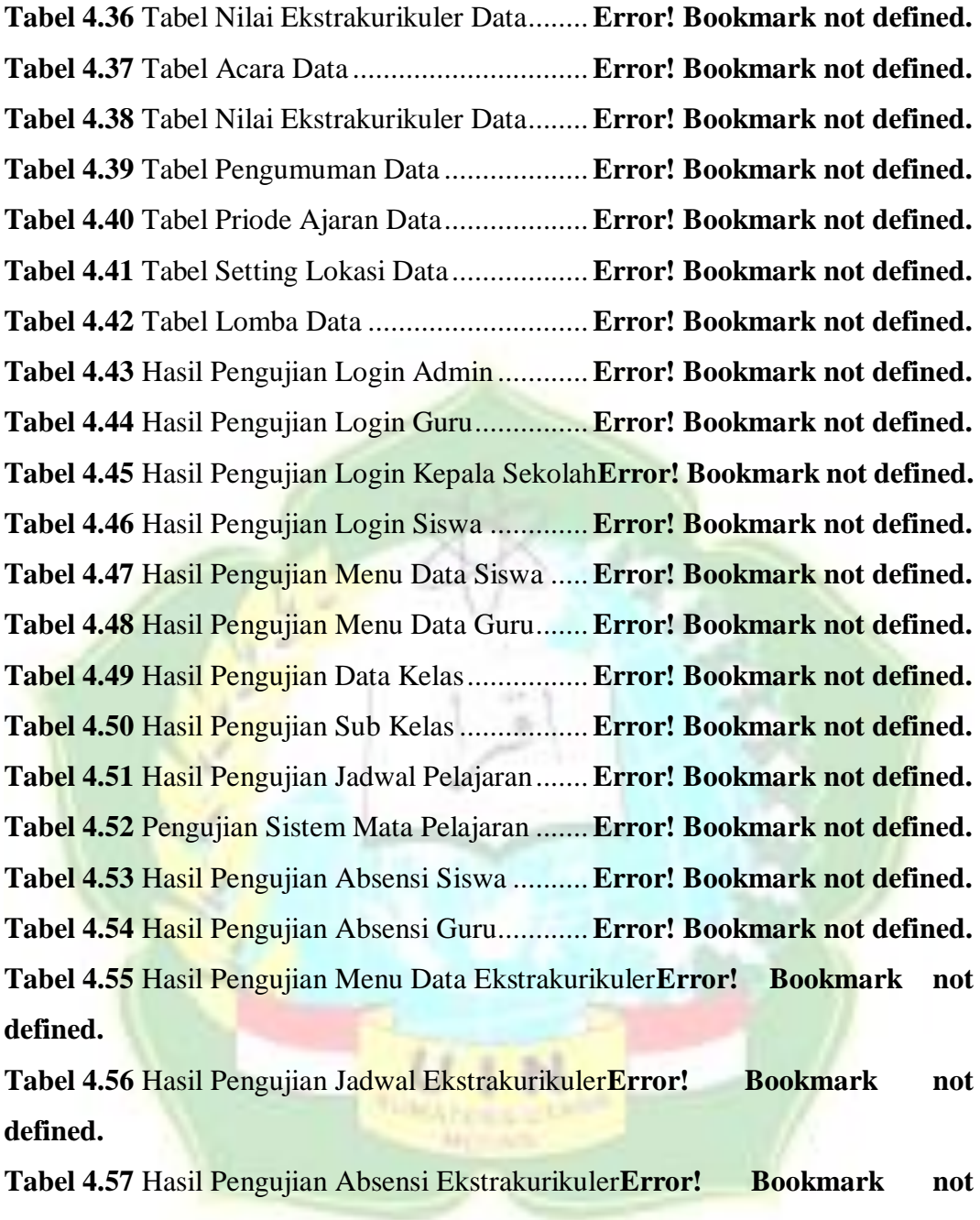

**defined.**

**Tabel 4.58** Hasil Pengujian Acara........................**Error! Bookmark not defined.**

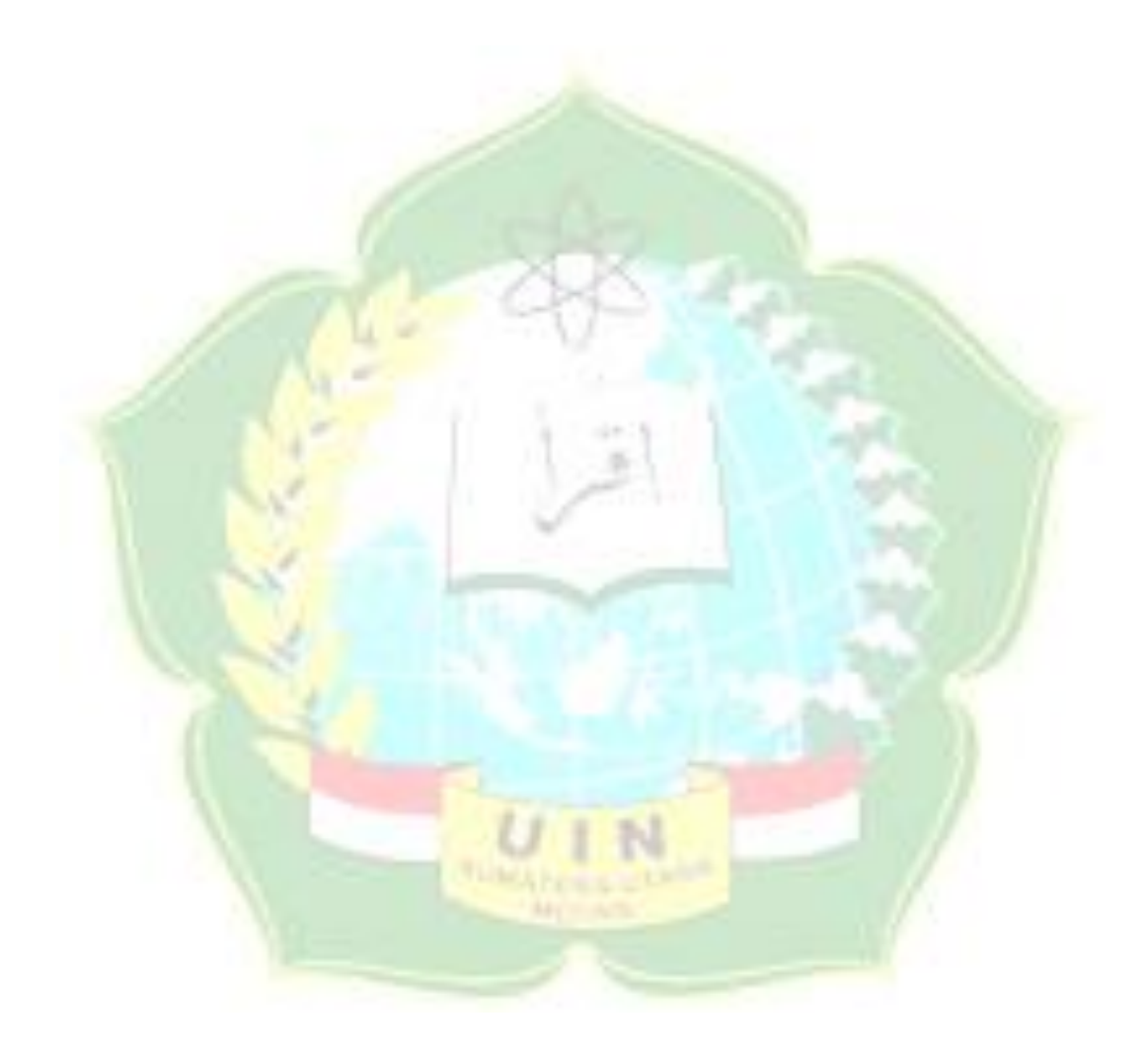